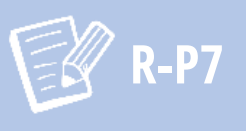

# Déclaration de plantation au douanes (fin d'achèvement des travaux)

Au plus tard un mois après la fin des travaux, les viticulteurs professionnels et les viticulteurs amateurs doivent les déclarer à la douane.

# Viticulteur professionnel

# OUI?

Vous êtes viticulteur professionnel si vous plantez plus de 0,1 ha ou si vous commercialisez le produit de la vigne.

## AVANT PLANTATION

Avant de réaliser une plantation, vous devez disposer d'une autorisation de plantation valide, délivrée par l'organisme FranceAgriMer. (Voir R-P3)

#### QUELS TRAVAUX ?

Plantation, arrachage ou surgreffage de vignes à raisin de cuve.

#### QUAND ?

La déclaration de plantation doit être déposée sur le service en ligne PARCEL au plus tard un mois après la fin des travaux.

## QUELS DOCUMENTS ?

En plus de la déclaration de plantation, il faut fournir un document attestant la livraison des plants ou greffons de vigne, délivré par le pépiniériste ou fournisseur.

## COMMENT DÉCLARER ?

Il faut créer préalablement un compte douane en suivant ce lien. Ensuite, il faut remplir le [formulaire](https://www.douane.gouv.fr/sites/default/files/uploads/files/2019-09/formulaire d%27adh%C3%A9sion t%C3%A9l%C3%A9proc%C3%A9dures viticoles.pdf) de demande ci-dessous et le remettre à votre service ou centre de viticulture pour obtenir l'habilitation à utiliser votre compte douane. Enfin, vous pouvez utilisez vos identifiants de votre compte douane pour [accéder](https://www.douane.gouv.fr/service-en-ligne/declarations-foncieres-parcel) au service PARCEL.

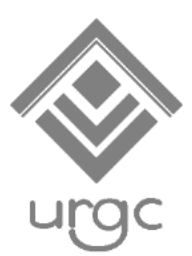

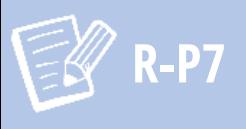

# Viticulteur familial

#### Qui ?

Vous êtes viticulteur familial si vous plantez moins de 0,1 ha et que vous commercialisez le produit de la vigne.

#### AVANT PLANTATION

Avant de réaliser une plantation, vous devez faire une déclaration aux douanes via le formulaire cerfa 12064. (Voir démarche R-P3 bis)

## APRÈS PLANTATION

Au plus tard un mois après la fin des travaux, vous devez déclarer la plantation aux douanes. Il faut pour cela remplir le formulaire cerfa11949.

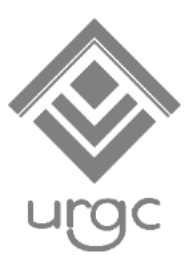